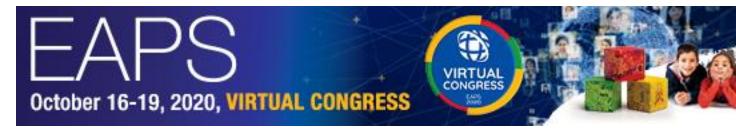

Dear E-Poster Presenter,

We are greatly looking forward to your participation as an E-Poster presenter at the EAPS 2020 Virtual Congress.

Please kindly be reminded of some important information.

## **E-poster chat**

During the virtual congress the chat window for your poster is available from the E-Poster upload screen. To see chat from fellow participants and to answer them please enter the E-Poster upload area using your token. You will only be able to see chat sent to you and answer it if you are logged in to your personal E-Poster area, using your token.

The token should have been sent to you to by the abstract department.

Chat can be sent in two ways: 1. In private, only to the poster presenter. Here only the poster presenter and the participant corresponding with them will see the chat. 2. To all participants. Here any participant who visits the poster will see the chat. The chat is available at all times.

## **Technical support**

If you have any support questions until the Congress begins on October 16, please do not hesitate to contact <a href="mailto:abstracts@kenes.com">abstracts@kenes.com</a>. During the congress please visit the CHAT with any queries.

Kind regards, EAPS 2020 Congress Secretariat